#### **James Madison University**

### **JMU Scholarly Commons**

Libraries Libraries

8-3-2018

## Creating DOIs with DataCite for Ingestion into Bepress Digital Commons

Rebecca B. French James Madison University, frenchrb@jmu.edu

Follow this and additional works at: https://commons.lib.jmu.edu/letfspubs

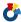

Part of the Cataloging and Metadata Commons

#### **Recommended Citation**

French, Rebecca B., "Creating DOIs with DataCite for Ingestion into Bepress Digital Commons" (2018). Libraries. 204.

https://commons.lib.jmu.edu/letfspubs/204

This Presentation is brought to you for free and open access by the Libraries at JMU Scholarly Commons. It has been accepted for inclusion in Libraries by an authorized administrator of JMU Scholarly Commons. For more information, please contact dc\_admin@jmu.edu.

# Creating DOIs with DataCite for Ingestion into bepress Digital Commons

Rebecca B. French

James Madison University

https://github.com/frenchrb/JMU\_DOIs

# PROJECT OVERVIEW

- DataCite
- bepress Digital Commons (JMU Scholarly Commons)
- Project goals
  - Develop workflow and tools for creating DOIs
  - Retrospectively create DOIs for most items in Scholarly Commons
  - Incorporate DOI creation into workflow for new materials
- Experimented with scrum

# WORKFLOW

https://github.com/frenchrb/JMU\_DOIs

bepress spreadsheet (.xls and .xml)

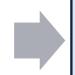

XSLT to convert Excel XML format to one with named nodes

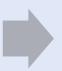

XSLTs to convert to DataCite Metadata Schema (one per collection)

Python script

Insert DOI into spreadsheet for ingestion back into bepress

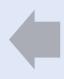

Send DOI and item URL to DataCite using API – DOI goes live

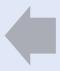

Send metadata to DataCite using API

Python script